### Episode #3: Attuatori

### Muovere un servomotore

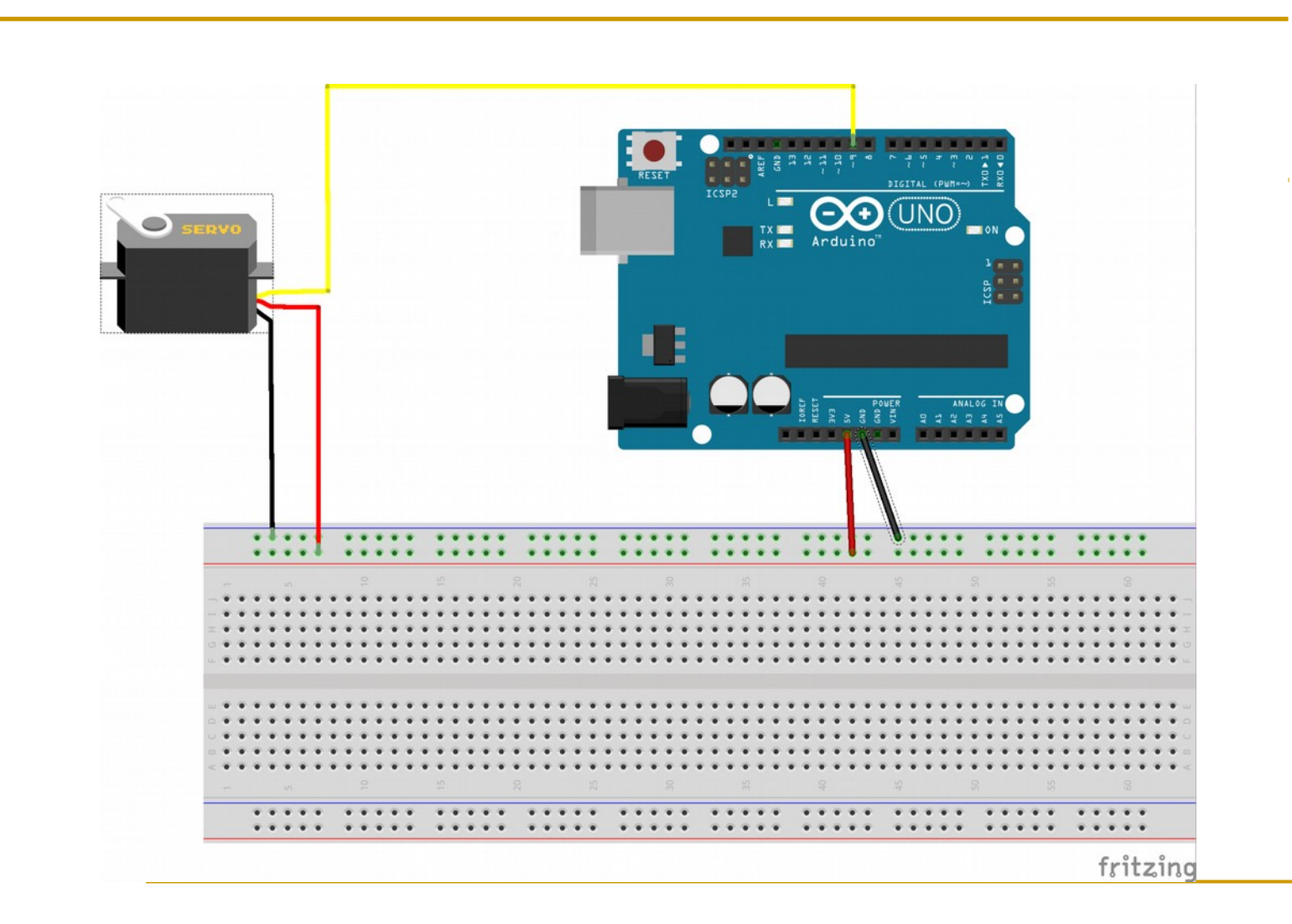

# Il codice/1

- #include <Servo.h>//includi la libreria Servo
- Servo servo1; // Crea l'oggetto servo
- п
- void setup()
- $\blacksquare$
- $\blacksquare$
- m.
- void loop(){
- servo1.attach(9); // Attacca il servo
- $\blacksquare$  chiudi();
- servo1.detach();//Stacca il servo
- **delay(2000)**;
- servo1.attach(9); // Attacca il servo
- **apri();**
- **delay(2000)**;
- servo1.detach();//Stacca il servo

■ }

**The State** п

# Il codice/2

- void apri(){
- int ini = servo1.read();
- **for**(int i = ini;i>=0;i--){
- servo1.write(i);  $\frac{1}{2}$
- delay $(100)$ ;
- $\overline{\mathcal{A}}$
- }
- $\mathbb{R}^n$

}

}

 $\mathcal{C}^{\mathcal{A}}$ 

 $\mathcal{C}^{\mathcal{A}}$ 

**Contract Contract** 

- void chiudi(){
- int ini = servo1.read();
- **for(int i = ini;i <= 90;i + + ){**
- servo1.write(i);  $\frac{1}{2}$
- delay $(100)$ ;

## I relay

**Permettono di** controllare dispositivi ad alta potenza agendo come interruttori

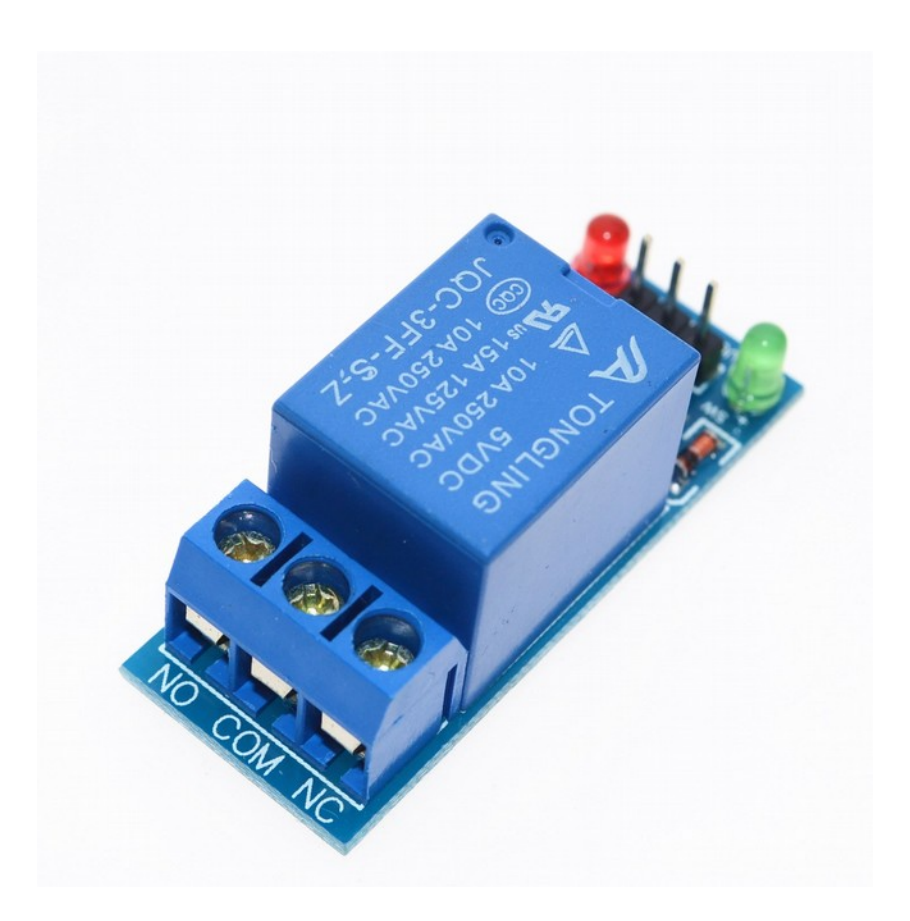

#### Connettere un relay ad Arduino/1

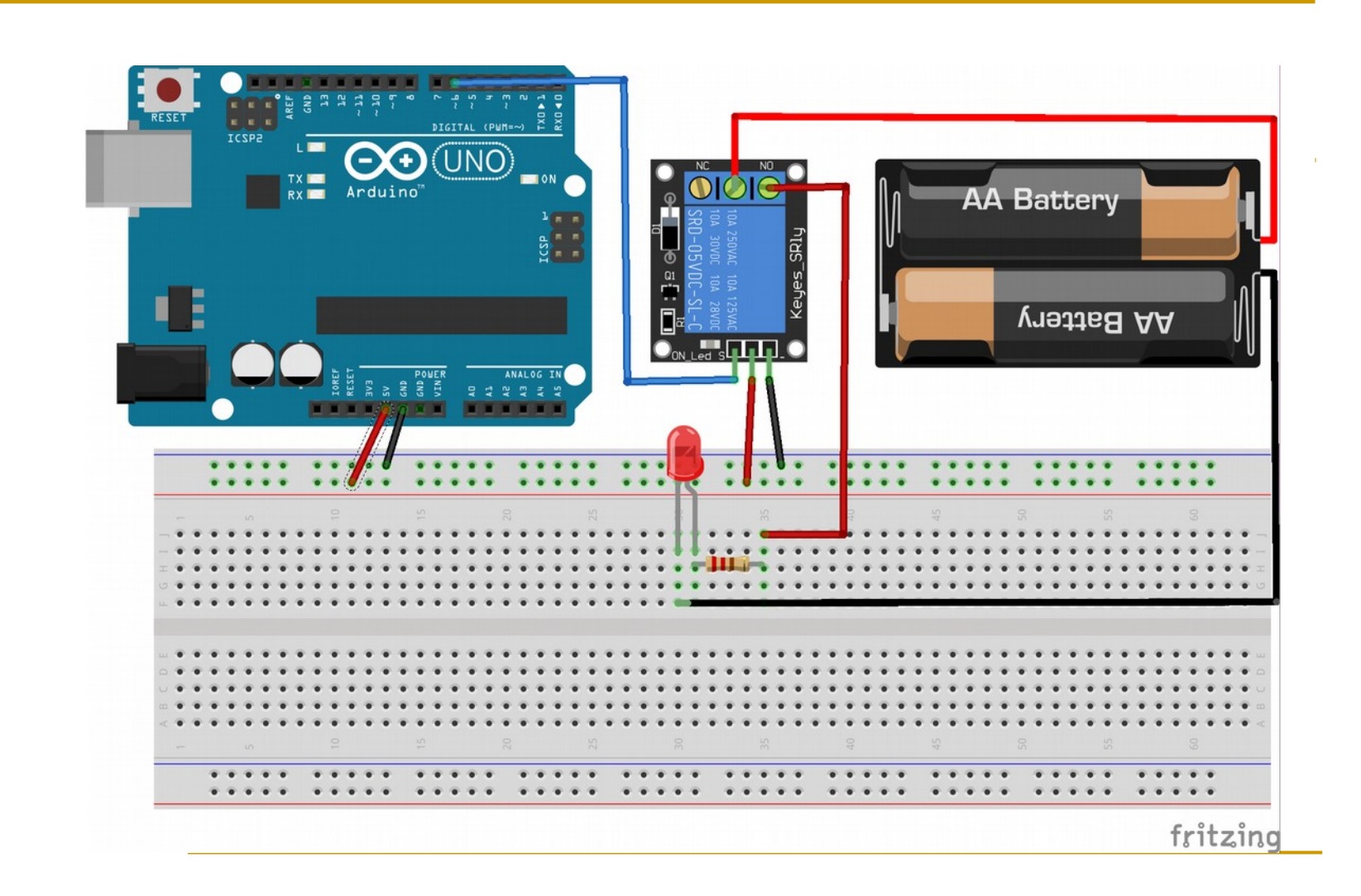

# Il codice

- **#define RELAY1 6**
- п
- void setup()
- $\blacksquare$
- Serial.begin(9600);
- **PinMode(RELAY1, OUTPUT);**
- }
- $\mathcal{L}_{\mathcal{A}}$
- void loop()
- $\blacksquare$
- digitalWrite(RELAY1,0); // Accendi il relay
- **Serial.println("Light ON");**
- delay(2000); // Aspetta 2 secondi
- digitalWrite(RELAY1,1); // Spegni il relay
- **Serial.println("Light OFF");**
- delay $(2000)$ ;
- }

#### Connettere un relay ad Arduino/2

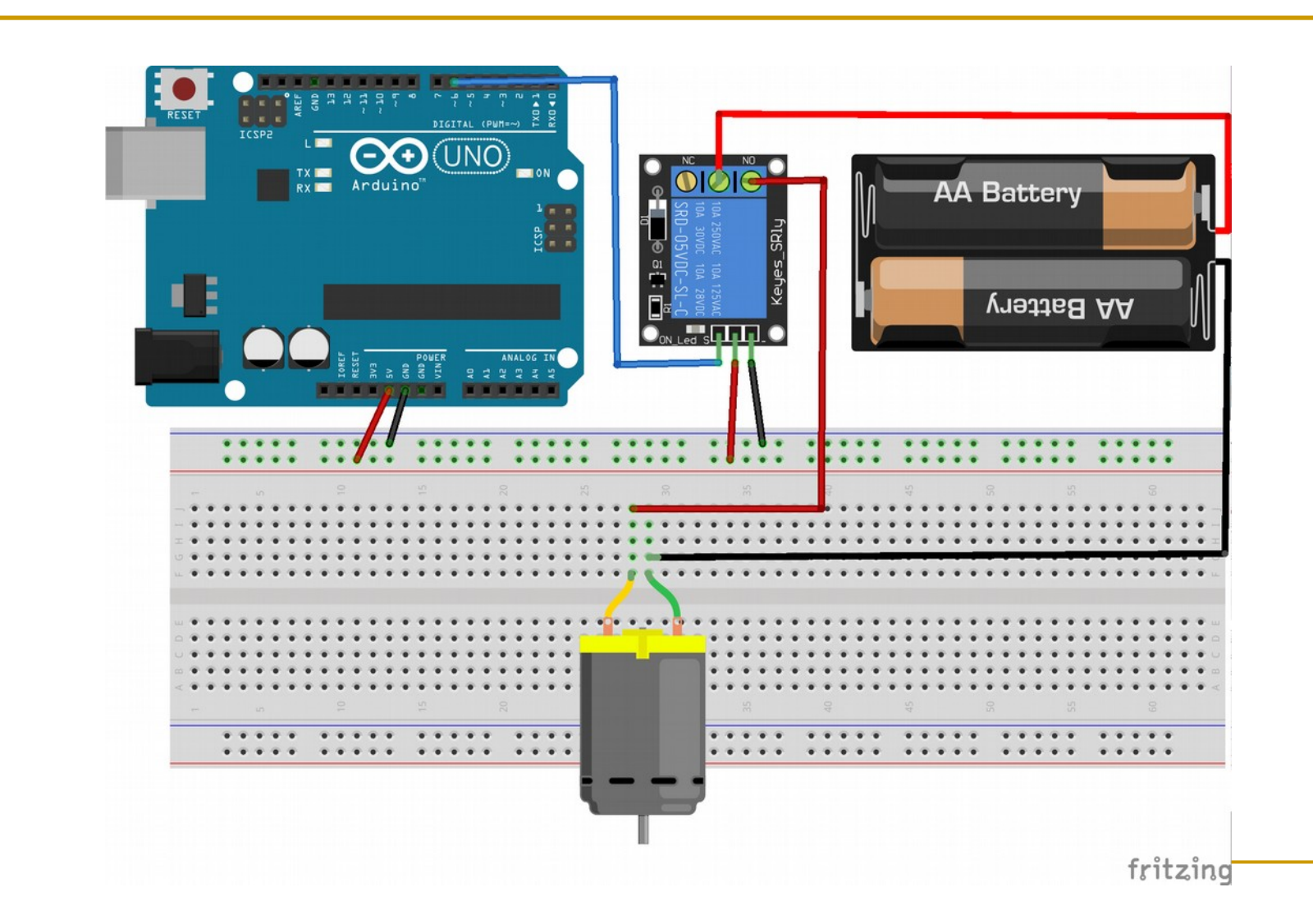

### Moduli a molti relay

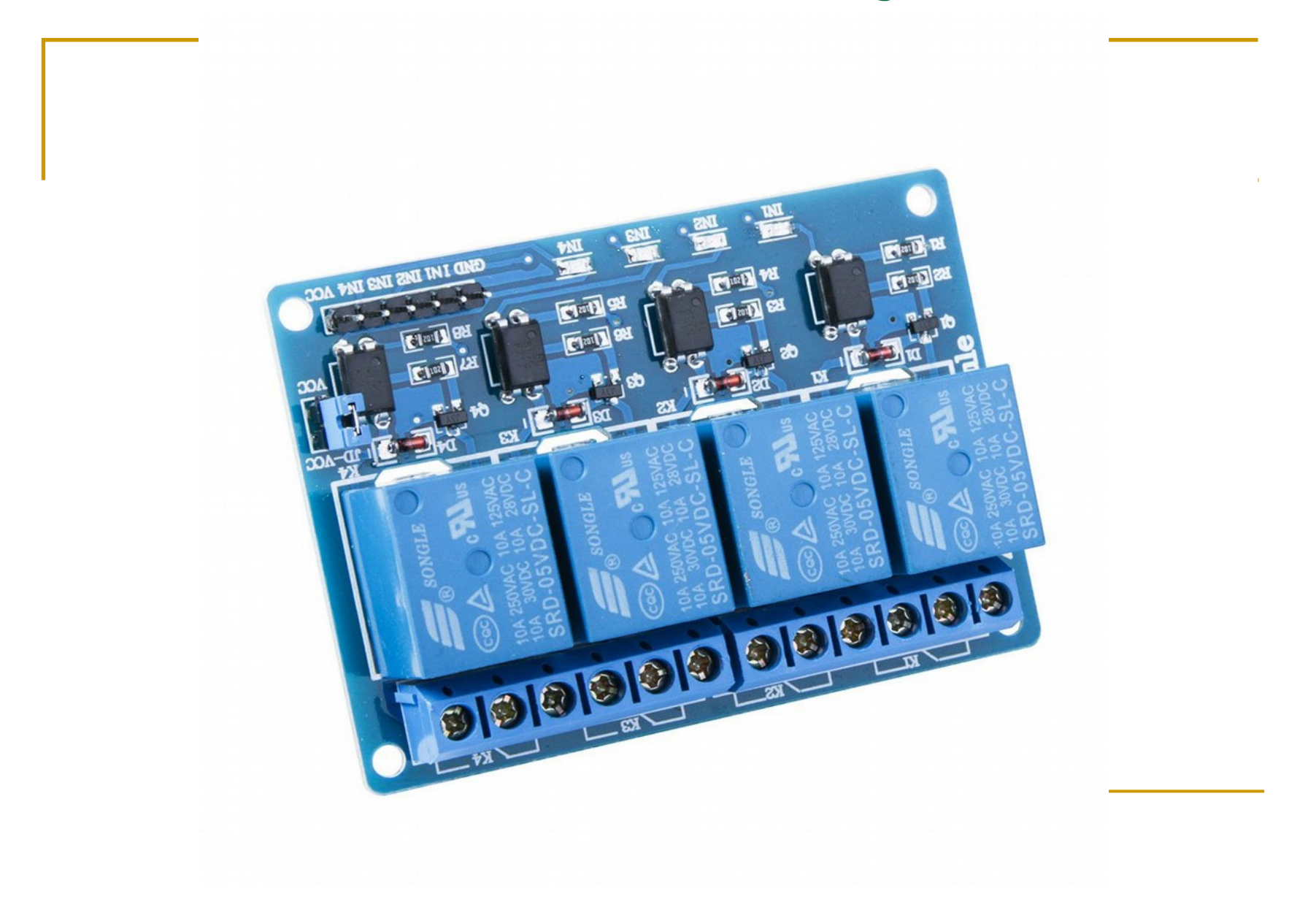

### Una serra con Arduino

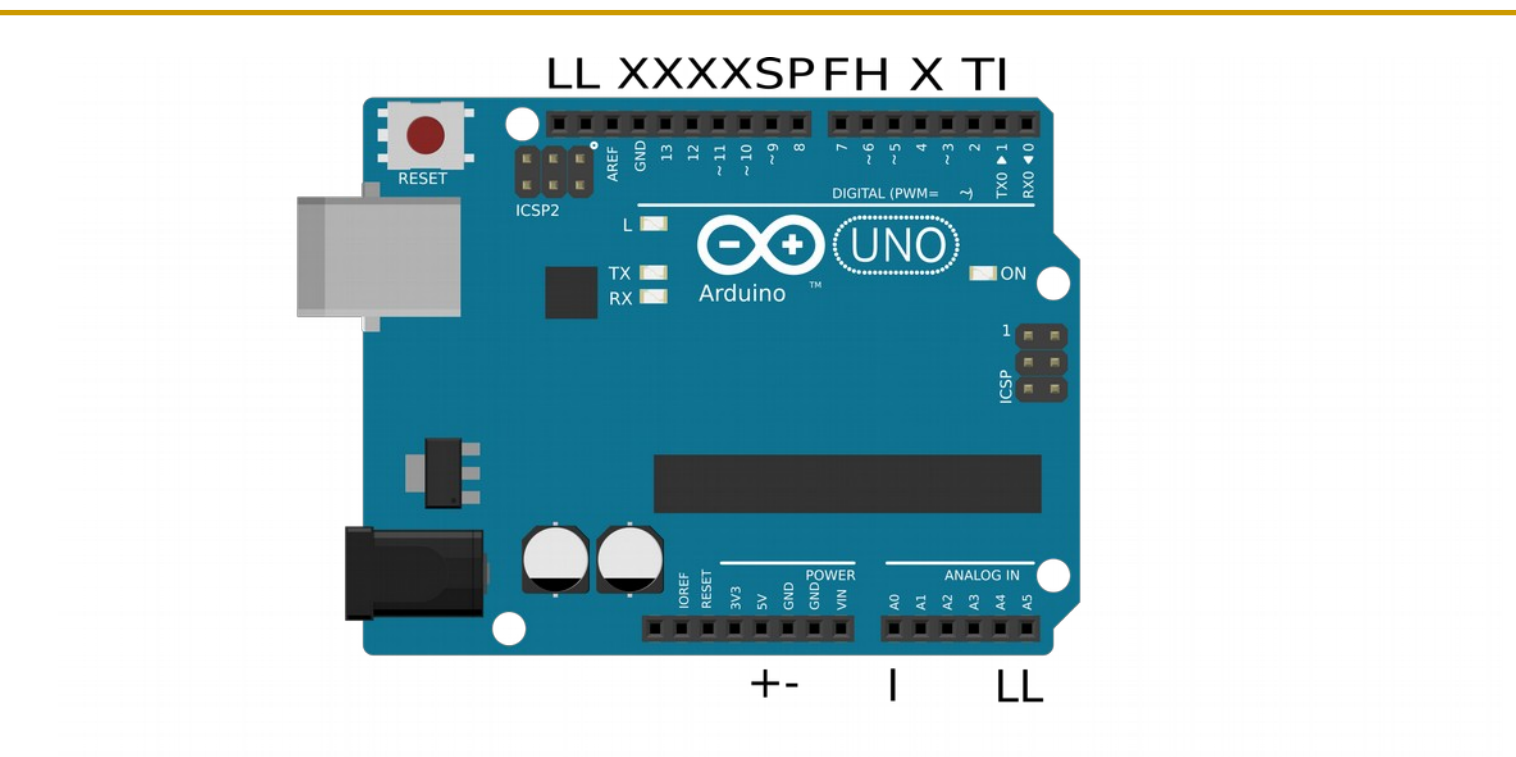

X Ethernet (4-10-11-12-13) T Sensore temperatura (2) S Servomotore (9) P Pompa acqua (8)

F Ventilatore (7) H Riscaldatore (6) I Igrometro (D1-A0) L Lcd (SDA-SCL o A4-A5)

#### Gli stati del sistema/umidità

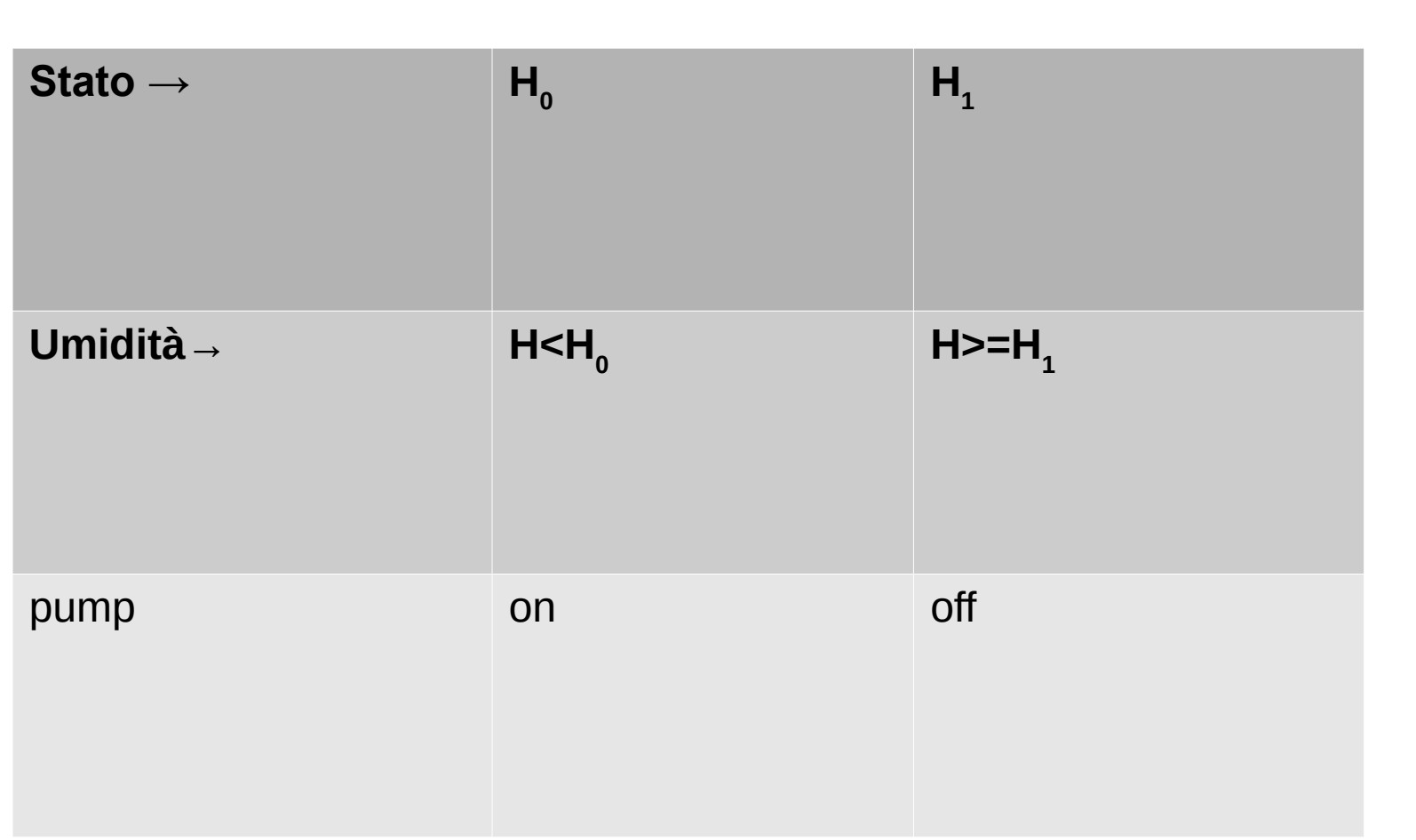

#### Gli stati del sistema/temperatura

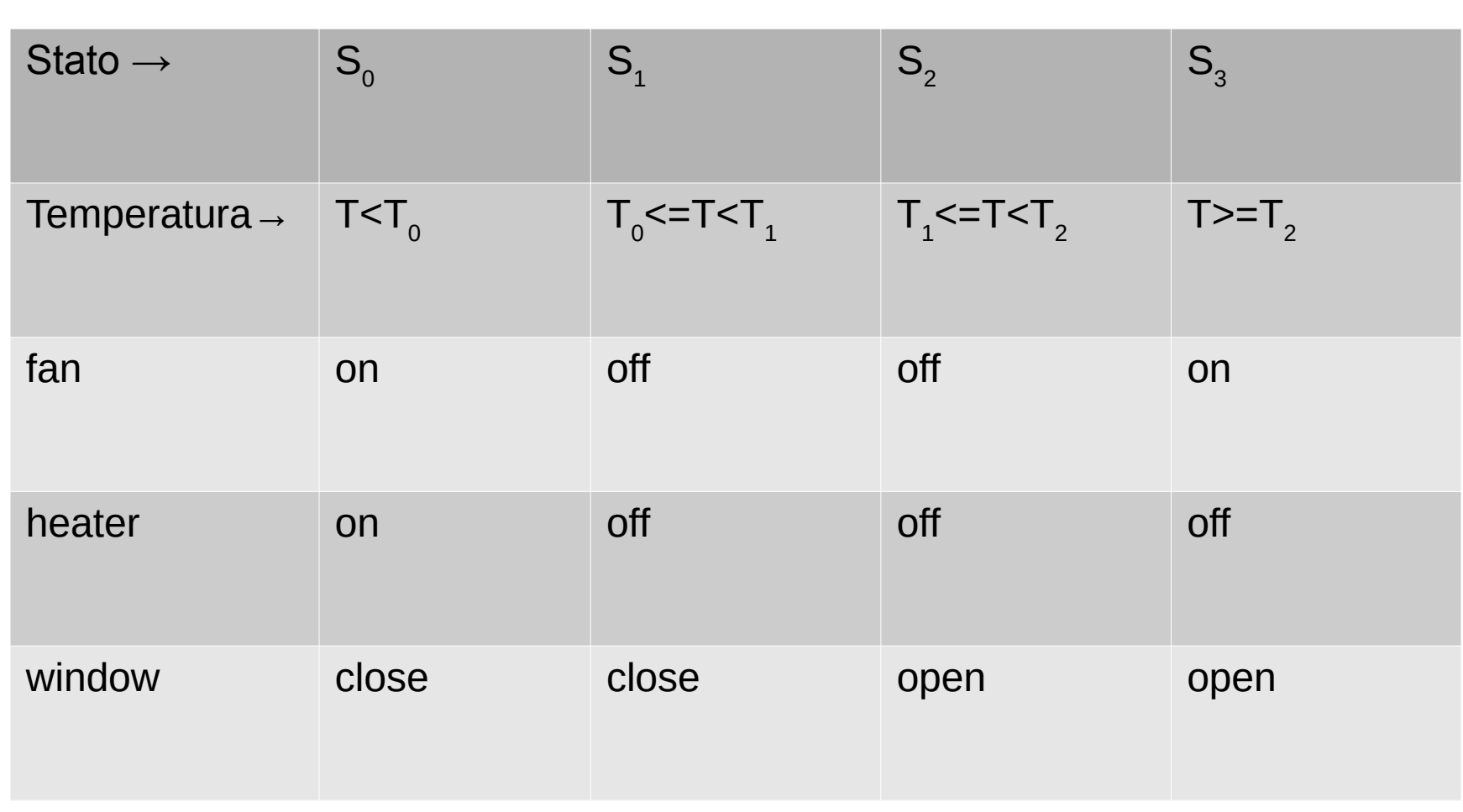

## Transizioni di stato/umidità

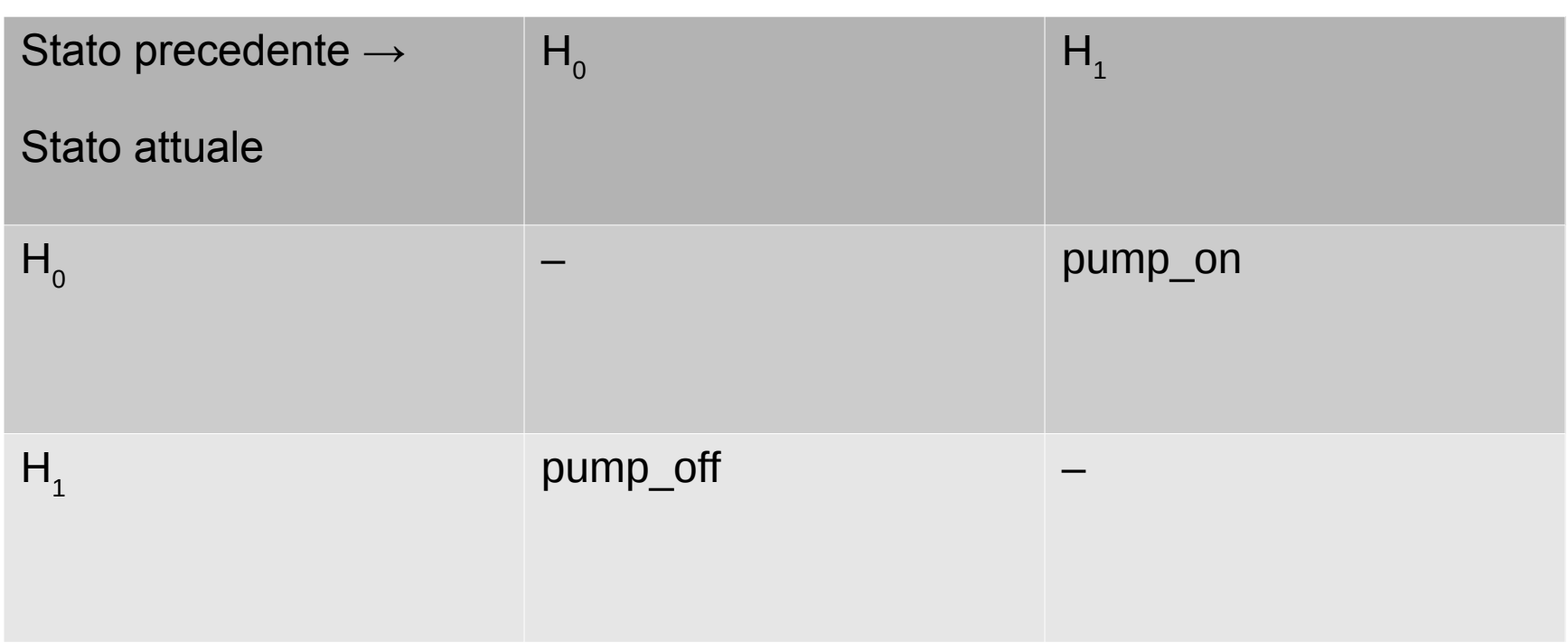

#### Transizioni di stato/temperatura

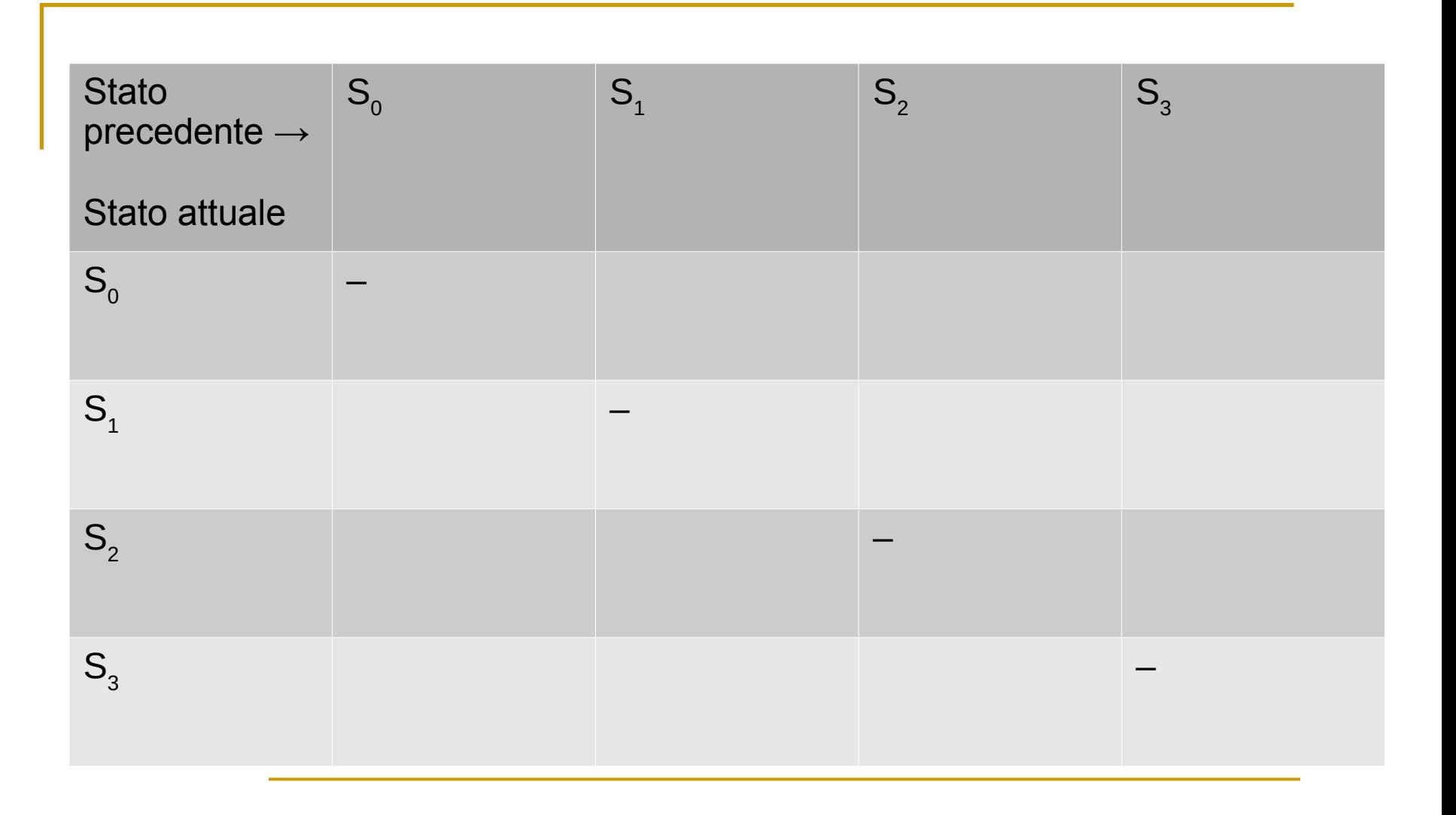